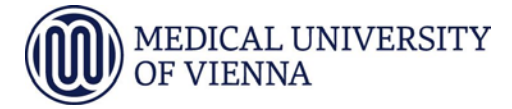

## **Concept of a doctoral thesis project (Dissertationskonzept)**

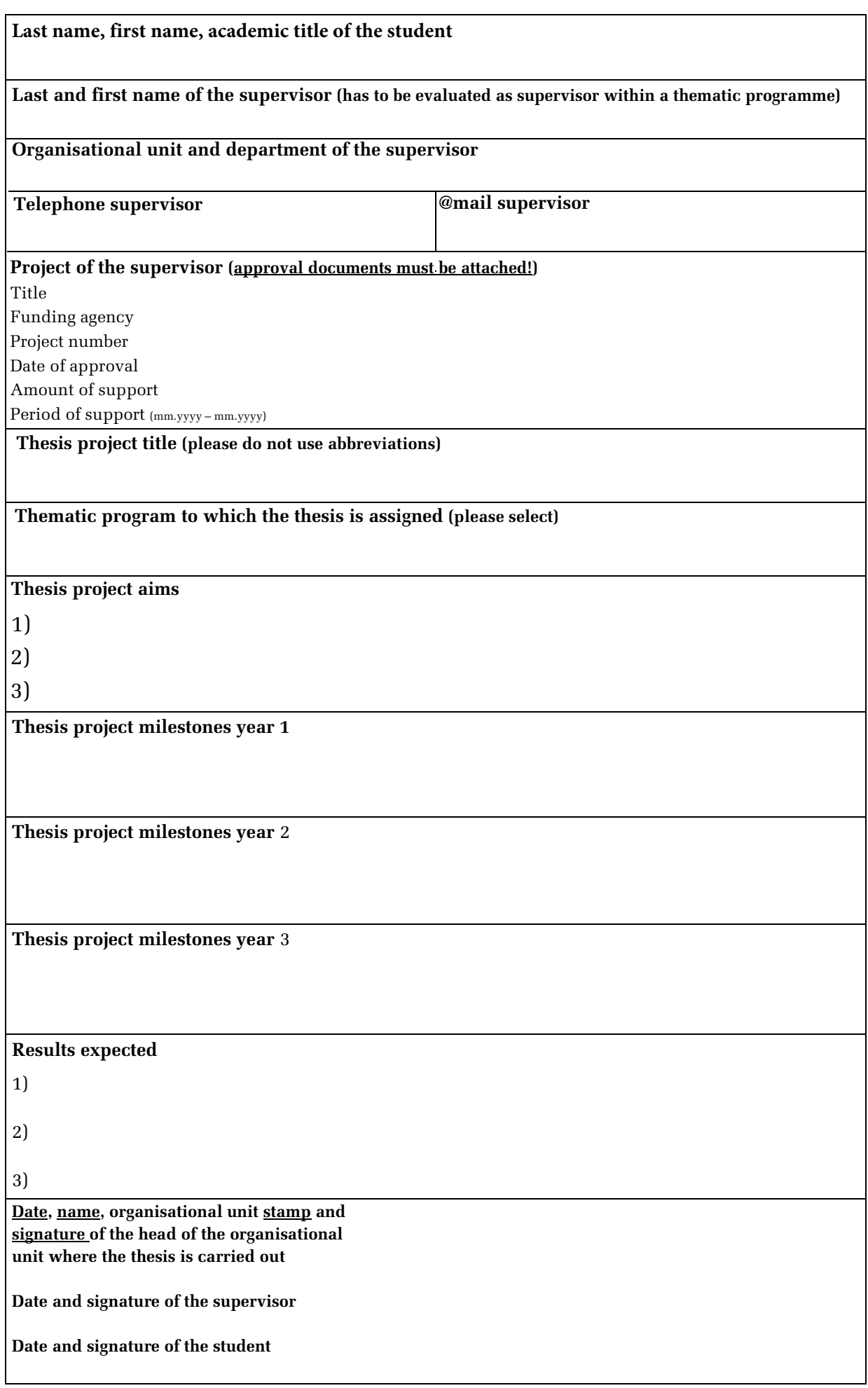